Pensieve header: A program to enumerate w-knots.

```
SetDirectory["C:\\drorbn\\AcademicPensieve\\2015-03"]
C:\drorbn\AcademicPensieve\2015-03
A_List ∖ B_List := Complement[A, B];
\texttt{Draw}[\text{w\_wLDiag} | \text{w\_wCDiag}] := \texttt{Module}[\{\text{n, w1}\},\n = Length[w];
    w1 = Abs /@ w;
    Graphics
       Line[{{0, 0}, {n + 1, 0}}],
       Table
         \{ArrowBezierCurve
             {\begin{bmatrix} {w1[[j]] - 0.5, 0} \end{bmatrix}, {\begin{bmatrix} {w1[[j]] + j - 0.5} \end{bmatrix} / 2, 0.5 \text{ Abs}[j - w1[[j]] + 0.5] }, {\begin{bmatrix} j, 0} \end{bmatrix}}]Text[If[w〚j〛 > 0, "+", "-"], {j, -0.1}],
          Text[<i>w1</i>[[<i>j</i>]], {<i>w1</i>[[<i>j</i>]] - 0.5, -0.1}],
         {j, n}
       1
      }]
   ;
Draw[expr_] := expr /. w_wLDiag | w_wCDiag \nightharpoonup Draw[w]Draw[wLDiag[3, 1]]
           1 + \qquad + 3
AllLinearDiagrams[n_] := Flatten@Table
    wLDiag @@@ TuplesRange[k + 1] ⋃ -Range[k + 1], k,
    {k, 0, n}
   \mathbf{1}
```
#### **AllLinearDiagrams[2]**

```
\{wLDiag[], wLDiag[-2], wLDiag[-1], wLDiag[1], wLDiag[2], wLDiag[-3, -3],
 wLDiag[-3, -2], wLDiag[-3, -1], wLDiag[-3, 1], wLDiag[-3, 2], wLDiag[-3, 3],
 wLDiag[-2, -3], wLDiag[-2, -2], wLDiag[-2, -1], wLDiag[-2, 1], wLDiag[-2, 2],wLDiag[-2, 3], wLDiag[-1, -3], wLDiag[-1, -2], wLDiag[-1, -1], wLDiag[-1, 1],
 wLDiag[-1, 2], WLDiag[-1, 3], WLDiag[1, -3], WLDiag[1, -2], WLDiag[1, -1],wLDiag[1, 1], wLDiag[1, 2], wLDiag[1, 3], wLDiag[2, -3], wLDiag[2, -2],
 wLDiag[2, -1], wLDiag[2, 1], wLDiag[2, 2], wLDiag[2, 3], wLDiag[3, -3],
 wLDiag[3, -2], wLDiag[3, -1], wLDiag[3, 1], wLDiag[3, 2], wLDiag[3, 3]\}wCDiag /: RotateLeft[w_wCDiag] := Module[ {n },
  n = Length[w];
  wCDiag @@ RotateLeft[List @@ w] /. j_Integer ⧴ Which[
        j = 1, n,j = -1, -n,j > 1, j - 1,j < -1, j + 1]
 1
RotateLeft[wCDiag[-3, 1, 3, -2]]
wCDiag[4, 2, -1, -2]RotateToMinimal[w_wCDiag] := Module[
   {bestw = w, rotatedw = RotateLeft[w]},
   While[rotatedw =!= w,
    bestw = First[Sort[{bestw, rotatedw}]];
    rotatedw = RotateLeft[rotatedw]
   ];
   bestw
  ];
wDiag[5, 2, -1, -2] // RotateToMinimal
wDiag[-5, -1, 4, 1]wCDiag[w_wLDiag] := Module[{n},
  n = Length[w];
  RotateToMinimal[wCDiag @@ w /. {n + 1 → 1, -n - 1 → -1}]
 ]
AllCircularDiagrams[n_] :=
 AllCircularDiagrams[n] = Union[RotateToMinimal /@ Flatten@Table[
      wCDiag @@@ Tuples[Range[k] ⋃ (-Range[k]), k],
      {k, 0, n}
     ]]
```

```
\{wCDiag[], wCDiag[-1], wCDiag[1], wCDiag[-2, -2],\}wCDiag[-2, -1], wCDiag[-2, 1], wCDiag[-2, 2], wCDiag[-1, -2],
 wCDiag[-1, 1], wCDiag[-1, 2], wCDiag[1, 1], wCDiag[1, 2], wCDiag[2, 1]RemoveR1[w_wLDiag] := Module{j, k = 0},
  Do[If[MemberQ[\{j, j+1\}, Abs[w[]]]], k = j], \{j, Length[w]\}];
  \mathbf{If}k = 0, w,
   Delete[w, k] /. j_Integer /; Abs[j] > k ⧴ Sign[j] Abs[j] - 1
  1
 1
RemoveR1[wLDiag[-4, 1, 3, -4]]
```

```
wLDiag[-4, 1, 3]
```
**AllCircularDiagrams[2]**

#### **RemoveR1 /@ AllLinearDiagrams[2]**

```
{wLDiag[], wLDiag[], wLDiag[], wLDiag[], wLDiag[], wLDiag[-2], wLDiag[-2],
wLDiag[-3, -1], wLDiag[-3, 1], wLDiag[-2], wLDiag[-2], wLDiag[-2], wLDiag[-2],
wLDiag[-1], wLDiag[1], wLDiag[-2], wLDiag[-2], wLDiag[-1], wLDiag[-1], wLDiag[-1],
wLDiag[1], wLDiag[-1], wLDiag[-1], wLDiag[1], wLDiag[1], wLDiag[-1], wLDiag[1],
wLDiag[1], wLDiag[1], wLDiag[2], wLDiag[2], wLDiag[-1], wLDiag[1], wLDiag[2],
wLDiag[2], wLDiag[2], wLDiag[2], wLDiag[3, -1], wLDiag[3, 1], wLDiag[2], wLDiag[2]}
```

```
RemoveR1[wCDiag[]] = wCDiag[];
RemoveR1[w \nvert WCDiag] : Module\begin{bmatrix} \{n, j, k = 0\} \end{bmatrix}n = Length[w];
  Do[If[MemberQ[\{j, j+1\}, Abs[W[]j]]], k = j], \{j, n-1\}];IF[k != 0,Delete[w, k] /. j Integer /; \text{Abs}[j] > k \Rightarrow \text{Sign}[j] (\text{Abs}[j] - 1),
    (*else*) If[! MemberQ[{1, n}, Abs[Last[w]]], w,
     Drop[w, -1] /. {n → 1, -n → -1}]
   1
 1
```
#### **RemoveR1 /@ AllCircularDiagrams[2]**

```
{wCDiag[], wCDiag[], wCDiag[], wCDiag[-1], wCDiag[-1], wCDiag[1], wCDiag[1],
wCDiag[-1], wCDiag[1], wCDiag[1], wCDiag[1], wCDiag[1], wCDiag[1]
```

```
RemoveR1s[w_wLDiag w_wCDiag] := FixedPoint[RemoveR1, w]
```
#### **RemoveR1s /@ AllLinearDiagrams[2] // Union**

```
{wLDiag} [, wLDiag [-3, -1], wLDiag [-3, 1], wLDiag [3, -1], wLDiag [3, 1]
```
#### **RemoveR1s /@ AllCircularDiagrams[4] // Union**

```
\{wCDiag[], wCDiag[-3, -1, -2], wCDiag[-3, -1, 2], wCDiag[-3, 1, -2],\}wCDiag[-3, 1, 2], wCDiag[3, 1, 2], wCDiag[-4, -4, -2, -3], wCDiag[-4, -4, -2, -2],wCDiag[-4, -4, -2, 2], wCDiag[-4, -4, -2, 3], wCDiag[-4, -4, -1, -3],WCDiag[-4, -4, -1, -2], WCDiag[-4, -4, -1, 2], WCDiag[-4, -4, -1, 3],wCDiag[-4, -4, 1, -3], wCDiag[-4, -4, 1, -2], wCDiag[-4, -4, 1, 2],wCDiag[-4, -4, 1, 3], wCDiag[-4, -4, 2, -3], wCDiag[-4, -4, 2, -2],wCDiag[-4, -4, 2, 2], wCDiag[-4, -4, 2, 3], wCDiag[-4, -1, -2, -3],wCDiag[-4, -1, -2, 2], wCDiag[-4, -1, -2, 3], wCDiag[-4, -1, 1, -2],wCDiag[-4, -1, 1, 2], wCDiag[-4, -1, 1, 3], wCDiag[-4, -1, 2, -2],wCDiag[-4, -1, 2, 2], wCDiag[-4, -1, 2, 3], wCDiag[-4, 1, -2, 2],wCDiag[-4, 1, -2, 3], wCDiag[-4, 1, -1, -2], wCDiag[-4, 1, -1, 2],wCDiag[-4, 1, -1, 3], wCDiag[-4, 1, 1, -2], wCDiag[-4, 1, 1, 2],wCDiag[-4, 1, 1, 3], wCDiag[-4, 1, 2, -2], wCDiag[-4, 1, 2, 2], wCDiag[-4, 1, 2, 3],
wCDiag[-4, 4, -2, 2], wCDiag[-4, 4, -1, -2], wCDiag[-4, 4, -1, 2],wCDiag[-4, 4, -1, 3], wCDiag[-4, 4, 1, -2], wCDiag[-4, 4, 1, 2],
wCDiag[-4, 4, 1, 3], wCDiag[-4, 4, 2, -2], wCDiag[-4, 4, 2, 2], wCDiag[-4, 4, 2, 3],
wCDiaq[-3, -4, -1, -2], wCDiaq[-3, -4, -1, 2], wCDiaq[-3, -4, -1, 3],wCDiag[-3, -4, 1, 2], wCDiag[-3, -4, 1, 3], wCDiag[-3, -4, 2, 2],wCDiag[-3, -4, 2, 3], wCDiag[-3, 1, -1, 2], wCDiag[-3, 1, -1, 3],wCDiag[-3, 1, 1, 2], wCDiag[-3, 1, 1, 3], wCDiag[-3, 1, 2, 2], wCDiag[-3, 1, 2, 3],wCDiag[-3, 4, -1, 2], wCDiag[-3, 4, 1, 2], wCDiag[-3, 4, 1, 3],wCDiag[-3, 4, 2, 2], wCDiag[-3, 4, 2, 3], wCDiag[3, 1, 1, 2], wCDiag[3, 1, 1, 3],wCDiag[3, 1, 2, 2], wCDiag[3, 1, 2, 3], wCDiag[3, 4, 1, 2], wCDiag[4, 1, 2, 3]
```

```
RemoveR2[w_wLDiag] := Module{j, k = 0},
  Do[
   \texttt{If}[w[j]] + w[j + 1]] = 0 & S. ! MemberQ[Abs[List@@w], j + 1], k = j], {j, Length[w] - 1}];
  \mathbf{If}k = 0, w,
   Delete[w, {{k}, {k+1}}] /. j_ Integer /; Abs[j] > k :> Sign[j] (Abs[j] -2)
   1
 \mathbf{1}
```
**wLDiag[2, -2] // RemoveR2**  $wLDiag[2, -2]$ 

#### **RemoveR2 /@ AllLinearDiagrams[2]**

```
\{WLDiag[], WLDiag[-2], WLDiag[-1], WLDiag[1], WLDiag[2], WLDiag[-3, -3],\}wLDiag[-3, -2], wLDiag[-3, -1], wLDiag[-3, 1], wLDiag[-3, 2], wLDiag[]wLDiag[-2, -3], wLDiag[-2, -2], wLDiag[-2, -1], wLDiag[-2, 1], wLDiag[-2, 2],wLDiag[-2, 3], wLDiag[-1, -3], wLDiag[-1, -2], wLDiag[-1, -1], wLDiag[,
wLDiag[-1, 2], wLDiag[-1, 3], wLDiag[1, -3], wLDiag[1, -2], wLDiag[1, -2]wLDiag[1, 1], wLDiag[1, 2], wLDiag[1, 3], wLDiag[2, -3], wLDiag[2, -2],wLDiag[2, -1], wLDiag[2, 1], wLDiag[2, 2], wLDiag[2, 3], wLDiag[,
wLDiag[3, -2], wLDiag[3, -1], wLDiag[3, 1], wLDiag[3, 2], wLDiag[3, 3]\}
```
#### **AllLinearDiagrams[2]**

```
\{WLDiag[], WLDiag[-2], WLDiag[-1], WLDiag[1], WLDiag[2], WLDiag[-3, -3],
wLDiag[-3, -2], wLDiag[-3, -1], wLDiag[-3, 1], wLDiag[-3, 2], wLDiag[-3, 3],wLDiag[-2, -3], wLDiag[-2, -2], wLDiag[-2, -1], wLDiag[-2, 1], wLDiag[-2, 2],
wLDiag[-2, 3], wLDiag[-1, -3], wLDiag[-1, -2], wLDiag[-1, -1], wLDiag[-1, 1],
wLDiag[-1, 2], wLDiag[-1, 3], wLDiag[1, -3], wLDiag[1, -2], wLDiag[1, -1],wLDiag[1, 1], wLDiag[1, 2], wLDiag[1, 3], wLDiag[2, -3], wLDiag[2, -2],
wLDiag[2, -1], wLDiag[2, 1], wLDiag[2, 2], wLDiag[2, 3], wLDiag[3, -3],
wLDiag[3, -2], wLDiag[3, -1], wLDiag[3, 1], wLDiag[3, 2], wLDiag[3, 3]\}
```
### **Select[AllLinearDiagrams[2]**,  $\left( \# = != \text{ RemoveR2} \; \# \}$  **&**]

```
{wLDiag[-3, 3]}, wLDiag[-1, 1], wLDiag[1, -1], wLDiag[3, -3]
```

```
RemoveR2[w \nvert wCDiaq] /; Length[w] < 2 := w;
RemoveR2[w_wCDiag] := Module(n, j, k = 0),
  n = Length[w];
  Do[If[w[]j] + w[]j + 1] = 0 & M : MemberQ[Abs[List@@w], j + 1], k = j], {j, n - 1}];
  \mathbf{If}k \neq0,
    Delete[w, {{k}, {k + 1}}] /.
       j Integer /; Abs[j] > k :> Sign[j] (Abs[j] -2) /. \{n-1\rightarrow 1, 1-n\rightarrow -1\},
    \text{If } w[[1]] + w[[n]] = 0 \&\&\text{: MemberQ[Abs[List@@w], 1],}w[[2]; n-1]] /. j Integer : Sign[j] (Abs[j]-1) /. {n-1 \rightarrow 1, 1-n \rightarrow -1},
     (*else*) w
    1
   1
 1
```
**RemoveR12s[**w\_wLDiag w\_wCDiag**] := FixedPoint[RemoveR2[RemoveR1[**#**]] &,** w**]**

**Union[RemoveR12s /@ AllCircularDiagrams[3]] // Draw**

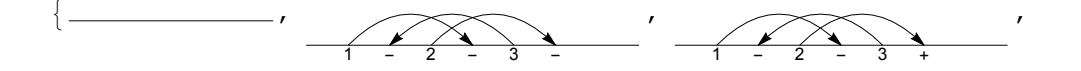

1 - 2 + 3 + , 1 + 2 + 3 +  $\left\{ \right\}$ 

**RF[**w\_wCDiag**] := RF[**w**] = RotateToMinimal[RemoveR12s[**w**]]; RF[**w\_wLDiag**] := RemoveR12s[**w**];**

**Union[RF /@ AllCircularDiagrams[3]] // Draw**

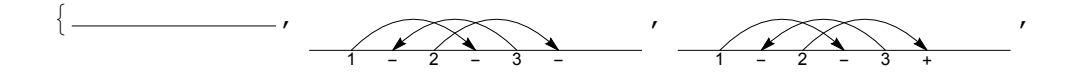

$$
-\left(\frac{1}{1-2+3+1}\right)^{7} - \left(\frac{1}{1+2+3+1}\right)^{7}
$$

**wLDiag /: Resolve[wLDiag[R3[**top\_**,** mid\_**,** bot\_**,** s1\_**,** s2\_**,** s3\_**],** ts\_\_**]] := UndirectedEdge RF@ReplacePart** $\left[\text{wLDiag@ts}, \left\{ \text{bot} + \left(1 - s3\right) / 2 \rightarrow s2 s3 top \right.\right]$  $bot + (1 + s3) / 2 \rightarrow s1 s3 (mid + 1), mid \rightarrow s2 top$ , **RF@ReplacePart** $\begin{bmatrix}$ **wLDiag@**ts,  $\begin{bmatrix}$ bot +  $(1 - s3) / 2 \rightarrow s1 s3 m i d, \end{bmatrix}$  $bot + (1 + s3) / 2 \rightarrow s2 s3 top, mid \rightarrow s2 top$ **; wCDiag /: Resolve[wCDiag[R3[**top\_**,** mid\_**,** bot\_**,** s1\_**,** s2\_**,** s3\_**],** ts\_\_**]] :=**  $(RF[wCDiag[#]]) \& \sqrt{Q} Resolve[wLDiag[R3[top, mid, bot, sl, s2, s3], ts]]$ 

```
Resolve@wLDiag[R3[4, 6, 1, 1, 1, 1], 0, 0, +1, -3, +4, 0, +5, -7] // Draw
 1+ +3+4-5+ +7+ -
                 \ddot{\phantom{0}}1+ +3+4-5+6+7+ -
Resolve@wCDiag[R3[4, 6, 1, 1, 1, 1], 0, 0, +1, -3, +4, 0, +5, -7] // Draw
 1-2+ +4+ -6+ +8+
                 \ddot{\phantom{0}}1-2+3+4+ -6+ +8+
AllLinearR3s[n_] /; n < 3 := {};
AllLinearR3s[n_] := Flatten@Table
      Prepend
          ReplacePartwLDiag @@ Table[0, {n}],
            Thread\left[\text{Range}[n] \setminus \{\text{bot}, \text{bot} + 1, \text{mid}\} \rightarrow \#\right],
          R3[top, mid, bot, s1, s2, s3]
          & /@ TuplesRange[-n - 1, n + 1]  {-bot - 1, 0, bot + 1}, n - 3,
      {bot, Range[n - 1]},
      {\min \{ \min \{ \min \} \setminus \{ \text{bot}, \text{bot} + 1 \} \}, \{ \text{top}, \text{Range}[n+1] \setminus \{ \text{bot} + 1 \} \},{s1, {-1, 1}}, {s2, {-1, 1}}, {s3, {-1, 1}}
    ;
AllCircularR3s[n_] /; n < 3 := {};
AllCircularR3s[n_] := Flatten@Table
      Prepend
          ReplacePart\begin{bmatrix} \text{wChi} \neq \emptyset \end{bmatrix}<b> (0, {n}], Thread\begin{bmatrix} \text{Range}[n] \setminus \{1, 2, \text{mid}\} \rightarrow \# \end{bmatrix}R3[top, mid, 1, s1, s2, s3]
          & /@ TuplesRange[-n, n]  {-2, 0, 2}, n - 3,
      \{ \text{mid}, \text{ Range}[n] \setminus \{1, 2\} \}, \{\text{top}, \text{ Range}[n] \setminus \{2\} \},\{s1, {-1, 1}}, {s2, {-1, 1}}, {s3, {-1, 1}}
    ;
Union[RF /@ AllLinearDiagrams[4]]
  \{wLDiag[], wLDiag[-3, -1], wLDiag[-3, 1], wLDiag[3, -1], wLDiag[3, 1],
   wLDiag[-4, -4, -2], wLDiag[-4, -4, -1], \cdots1163\cdots, wLDiag[5, 5, 2, 3],
   wLDiag[5, 5, 5, -3], wLDiag[5, 5, 5, -2], wLDiag[5, 5, 5, -1],
```
large output **show less** show more show all set size limit...

 $wLDiag[5, 5, 5, 1], wLDiag[5, 5, 5, 2], wLDiag[5, 5, 5, 3]$ 

```
\text{wCircularK}[n_ ]: \text{wCircularK}[n] = \text{Module}\left[\text{VS}, \text{vs}, \text{rule}, \text{ES}, \text{es}\right]VS = AllCircularDiagrams[n];
     $k = 0; vs = Union++$k; RF[#] & /@ VS;
     Print[Length@vs];
     rule = Dispatch[Thread[vs → Range[Length@vs]]];
     ES = AllCircularR3s[n];
     Print[Length@ES];
     \oint k = 0; es = Union[(+ + \hat{S}k; Resolve [# ] / . rule) \& (@ES);{vs, Graph[Range[Length@vs], es]}
   ;
wCircularK[n_, k_] := wCircularK[n, k] = Module[{vs, g, cc},
    {vs, g} = wCircularK[n];
   cc = ConnectedComponents[g];
   Select[Table[
      First@MinimalBy[vs〚#〛 & /@ c, Length],
      {c, cc}
     ], Length[#] ⩵ k &]
  ]
```

```
wCircularK[5]
```
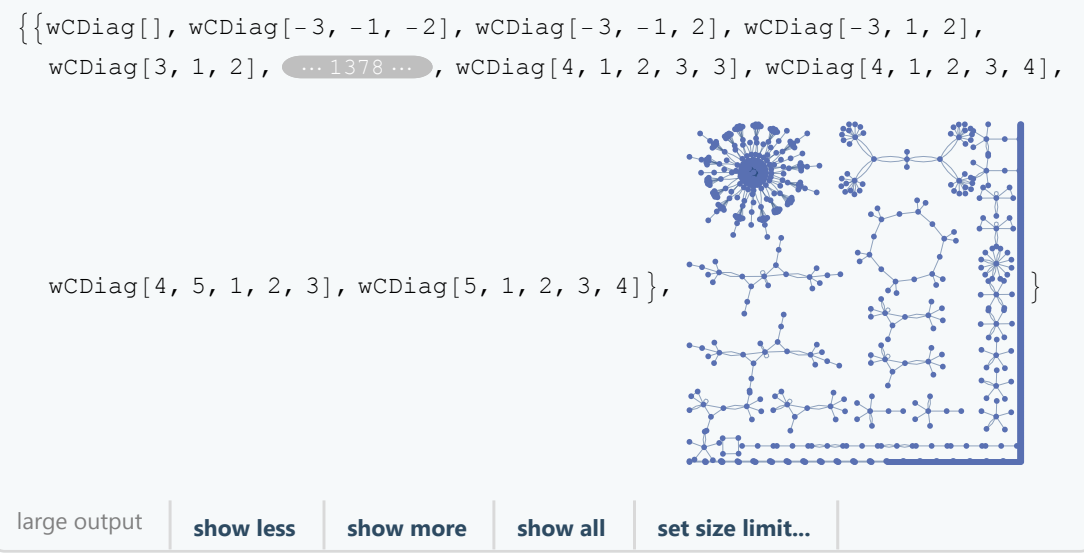

```
wCircularK[5, 4]
\{wCDiag[-4, -1, -2, 3], wCDiag[-4, -4, -1, -2], wCDiag[3, 1, 2, 2],\}WCDiag[-4, 4, 2, -2], WCDiag[-4, 1, 1, 2], WCDiag[-3, -4, 2, 2],wCDiag[-4, -4, 1, 2], wCDiag[-4, -4, -1, 3], wCDiag[-4, 4, -2, 2],wCDiag[-3, 1, 1, 2], wCDiag[-4, -4, -1, 2], wCDiag[-4, -4, 2, -3],wCDiag[-3, 1, -1, 3], wCDiag[-4, 1, 2, 2], wCDiag[-4, -4, 1, -2],wCDiag[-4, -4, 1, 3], wCDiag[-4, 1, 1, 3], wCDiag[-4, 1, 1, -2], wCDiag[-3, 4, 2, 2],
 wCDiag[-4, -4, -2, 3], wCDiag[-4, 1, -2, 3], wCDiag[-4, -1, -2, -3],
 wCDiag[3, 4, 1, 2], wCDiag[-3, -4, -1, -2], wCDiag[4, 1, 2, 3]HMirror[w_wCDiag w_wLDiag] := RF[(-#) & /@ w]
HMirror[wCDiag[-3, -4, -1, -2]] // RF
wCDiag[3, 4, 1, 2]
ReduceMod[w_, {vs_, g_}] := Module[{p, c, cc},
  {{p}} = Position[vs, w];
  c = Position[cc = ConnectedComponents[g], p]〚1, 1〛;
  First@MinimalBy[vs〚#〛 & /@ cc〚c〛, Length]
 ]
ReduceMod[wCDiag[3, 4, 1, -2] // RF, wCircularK[5]]
wCDiag[-4, -1, -2, 3]hms = ReduceMod[HMirror[#] // RF, wCircularK[5]] & /@ wCircularK[5, 4]
\{wCDiag[-4, -1, -2, 3], wCDiag[3, 1, 2, 2], wCDiag[-4, -4, -1, -2],\}wCDiag[-4, 4, 2, -2], wCDiag[-4, -4, -1, 3], wCDiag[-4, -4, 1, 2],
 wCDiag[-3, -4, 2, 2], wCDiag[-4, 1, 1, 2], wCDiag[-3, 1, -1, 3],wCDiag[-4, -4, -1, 2], wCDiag[-3, 1, 1, 2], wCDiag[-4, 1, 2, 2],
 wCDiag[-4, 4, -2, 2], wCDiag[-4, -4, 2, -3], wCDiag[-3, 4, 2, 2],wCDiag[-4, 1, 1, -2], wCDiag[-4, -4, -2, 3], wCDiag[-4, -4, 1, 3],
 wCDiag[-4, -4, 1, -2], wCDiag[-4, 1, 1, 3], wCDiag[-4, 1, -2, 3], wCDiag[4, 1, 2, 3],wCDiag[-3, -4, -1, -2], wCDiag[3, 4, 1, 2], wCDiag[-4, -1, -2, -3])
```
# **Position[wCircularK[5, 4],** #**]〚1, 1〛 & /@ hms**

{1, 3, 2, 4, 8, 7, 6, 5, 13, 11, 10, 14, 9, 12, 19, 18, 20, 16, 15, 17, 21, 25, 24, 23, 22}

## **PermutationCycles[**

**{1, 3, 2, 4, 8, 7, 6, 5, 13, 11, 10, 14, 9, 12, 19, 18, 20, 16, 15, 17, 21, 25, 24, 23, 22}]** Cycles[{{2, 3}, {5, 8}, {6, 7}, {9, 13}, {10, 11}, {12, 14}, {15, 19}, {16, 18}, {17, 20}, {22, 25}, {23, 24}}]

```
Cycles[\{\{2, 3\}, \{5, 8\}, \{6, 7\}, \{9, 13\}, \{10, 11\}, \{12, 14\},{15, 19}, {16, 18}, {17, 20}, {22, 25}, {23, 24}}] // First // Length
11
wLDiag /: Reverse[w_wLDiag] := Module[ n2 ],n2 =Length[w] + 2;WLDiag @@Reverse[ (Sign [ #] * (n2 - Abs [ #])) & / @list @@w];
wCDiag /: Reverse[w_wCDiag] := wCDiag[Reverse[wLDiag @@ w]]
Reverse[wLDiag[-3, 1, -1]]
```

```
wLDiag[-4, 4, -2]
```
**{wCDiag[-4, -4, 1, 2], Reverse[wCDiag[-4, -4, 1, 2]]} // Draw**

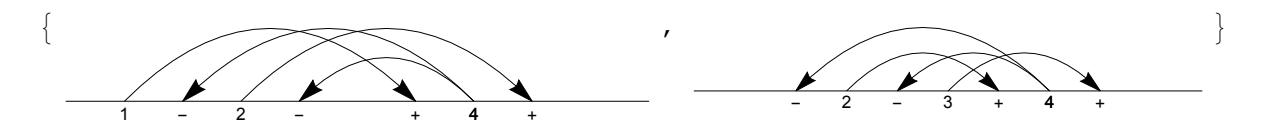

```
rvs = ReduceMod[Reverse[#] // RF, wCircularK[5]] & /@ wCircularK[5, 4]
\{wCDiag[-4, -1, -2, 3], wCDiag[-4, -4, -1, -2], wCDiag[3, 1, 2, 2],\}wCDiag[-4, 4, 2, -2], wCDiag[-3, -4, 2, 2], wCDiag[-4, 1, 1, 2],
 wCDiag[-4, -4, -1, 3], wCDiag[-4, -4, 1, 2], wCDiag[-3, 1, -1, 3],
 wCDiag[-4, 1, 2, 2], wCDiag[-4, -4, 2, -3], wCDiag[-4, -4, -1, 2],wCDiag[-4, 4, -2, 2], wCDiag[-3, 1, 1, 2], wCDiag[-4, -4, -2, 3],wCDiag[-4, -4, 1, 3], wCDiag[-3, 4, 2, 2], wCDiag[-4, 1, 1, -2], wCDiag[-4, 1, 1, 3],wCDiag[-4, -4, 1, -2], wCDiag[-4, 1, -2, 3], wCDiag[-3, -4, -1, -2],wCDiag[4, 1, 2, 3], wCDiag[-4, -1, -2, -3], wCDiag[3, 4, 1, 2]}
```

```
PermutationCycles<sup>[</sup>\left(Position<sup>[</sup>wCircularK[5, 4], #\left( n]\left( 1]\right) & \left/ e rvs<sup>]</sup>
Cycles[
 \{ \{5, 6\}, \{7, 8\}, \{9, 13\}, \{10, 14\}, \{11, 12\}, \{15, 20\}, \{17, 19\}, \{22, 24\}, \{23, 25\} \}Cycles[{{2, 3}, {5, 8}, {6, 7}, {9, 13}, {10, 11},
   {12, 14}, {15, 19}, {16, 18}, {17, 20}, {22, 25}, {23, 24}}]
\{\{1\}, \{2, 3\}, \{4\}, \{5, 6, 7, 8\}, \{9, 13\}, \{10, 11, 12, 14\},\
```
**{15, 17, 19, 20}, {16, 18}, {21}, {22, 23, 24, 25}} // Length**

10